# フロン排出抑制法関係電子申請について

○令和6年4月1日から新たに3手続きが追加され、電子申請の対象は以下の4手続きです。

・「第一種フロン類充填回収業者登録申請書(新規登録・更新登録)」

•「第一種フロン類充埴回収業者変更届出書」

・「第一種フロン類充填回収業者廃業等届出書」

・「第一種フロン類充填回収業者のフロン類充填量及び回収量等に関する報告書」

○上記の電子申請では、一部フォーム入力による提出も選択できますが、主にWordやExcel 等様式の添付による提出としています。

〇業者登録申請手続きでは、申請手数料として5,000円の納付が必要です。

〇電子申請では、クレジットカード又はペイジーにより納付することが可能です。

※書面での提出も従来どおり可能です。管轄の保健所(部)または大分県循環社会推進課に 提出してください。

○問い合わせ先

(1)フロン報告事項の入力内容に関すること

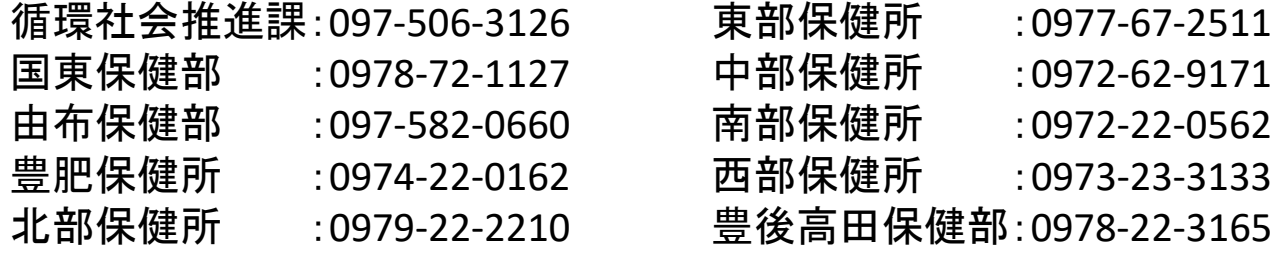

(2)電子申請の操作、利用者登録等に関すること 大分県電子申請ヘルプデスク 電 話:097-506-2457

電子申請について>

<フロン排出抑制法関係

1

## 申請入力の前に・・・

申請にあたっては、事前にアカウントを作成する 必要があります。

○アカウント作成については、以下のHPを参考に してください。

https://www.pref.oita.jp/site/denshishinseiportal/ denshishinsei-faq0002184756.html

○ログイン方法については、以下のHPを参考に してください。

https://www.pref.oita.jp/site/denshishinseiportal/ denshishinsei-faq0002184759.html

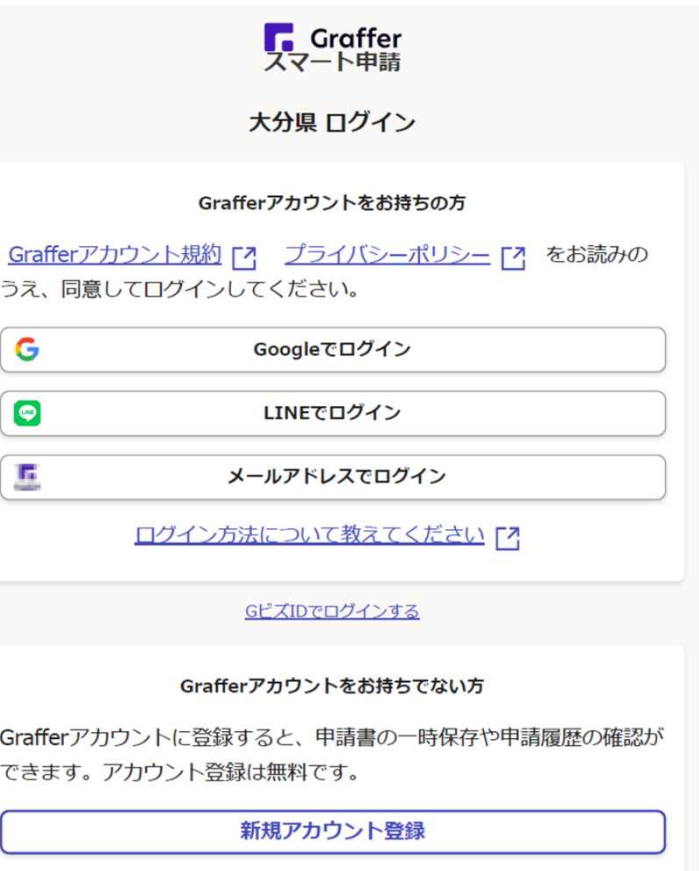

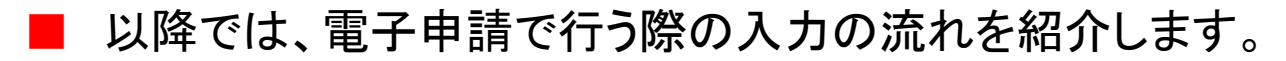

## 項目の入力について①

### 【共通事項】

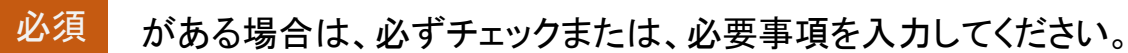

申請の概要等の確認に戻る

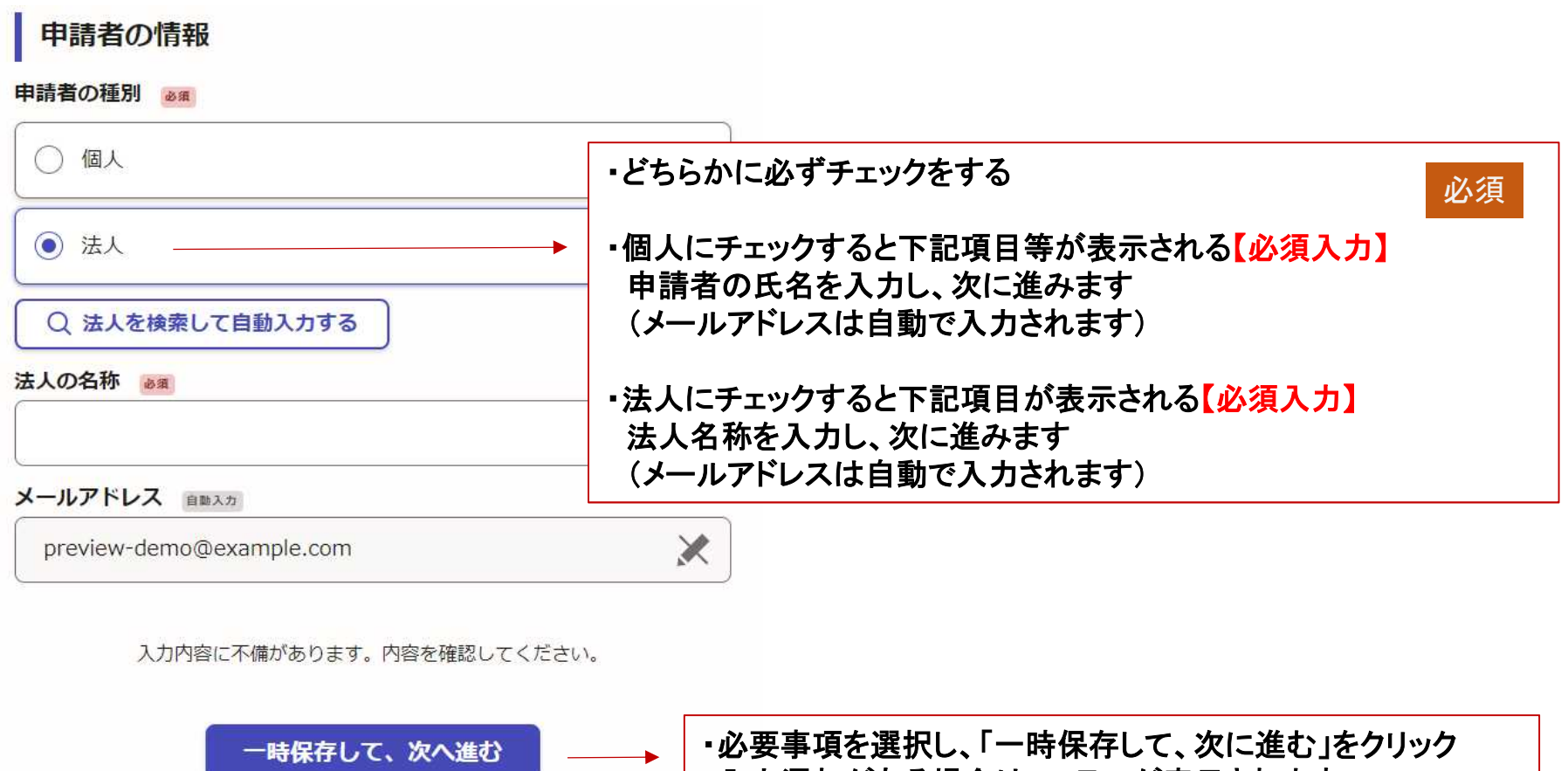

## 項目の入力について2

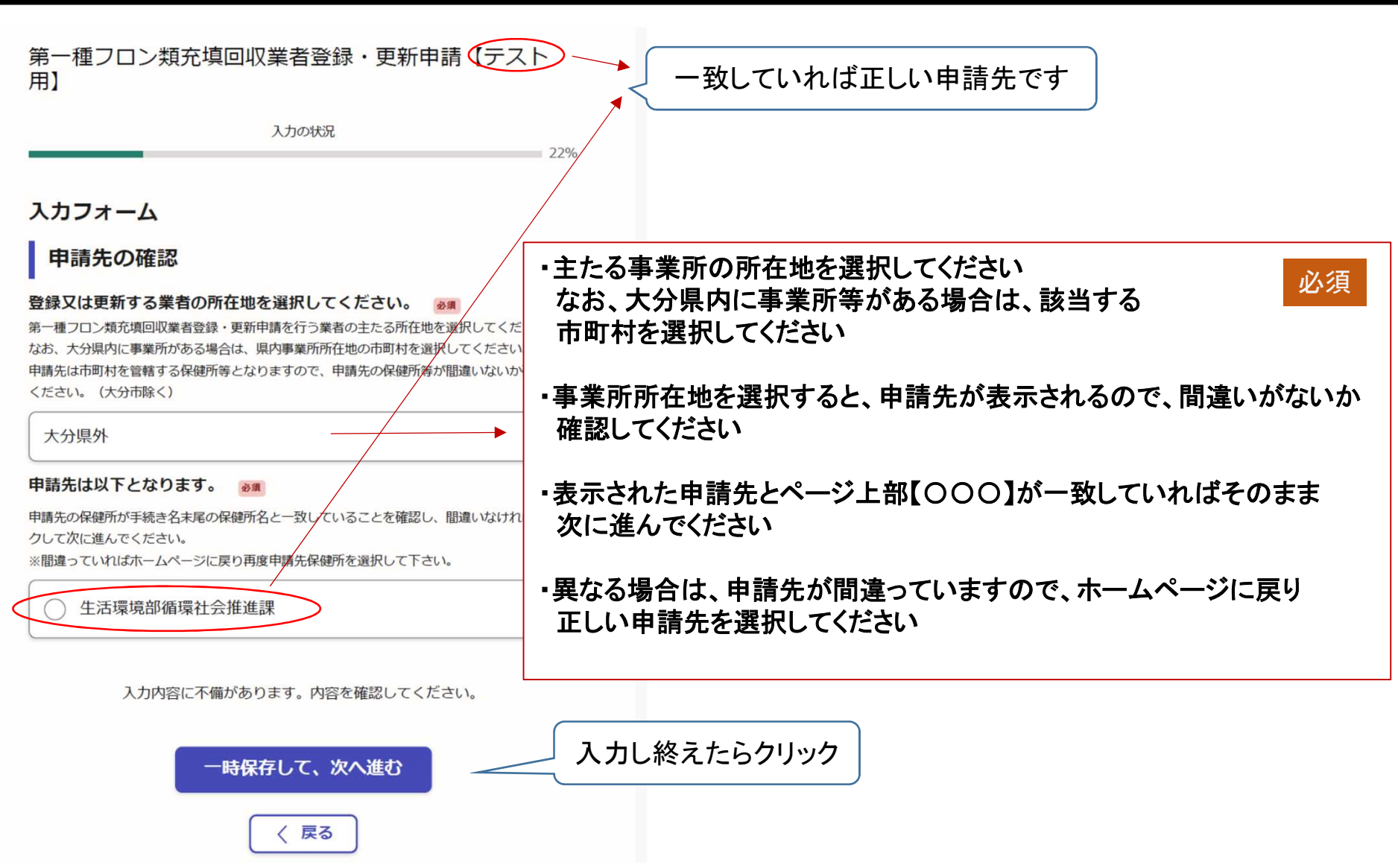

## 項目の入力について③、④

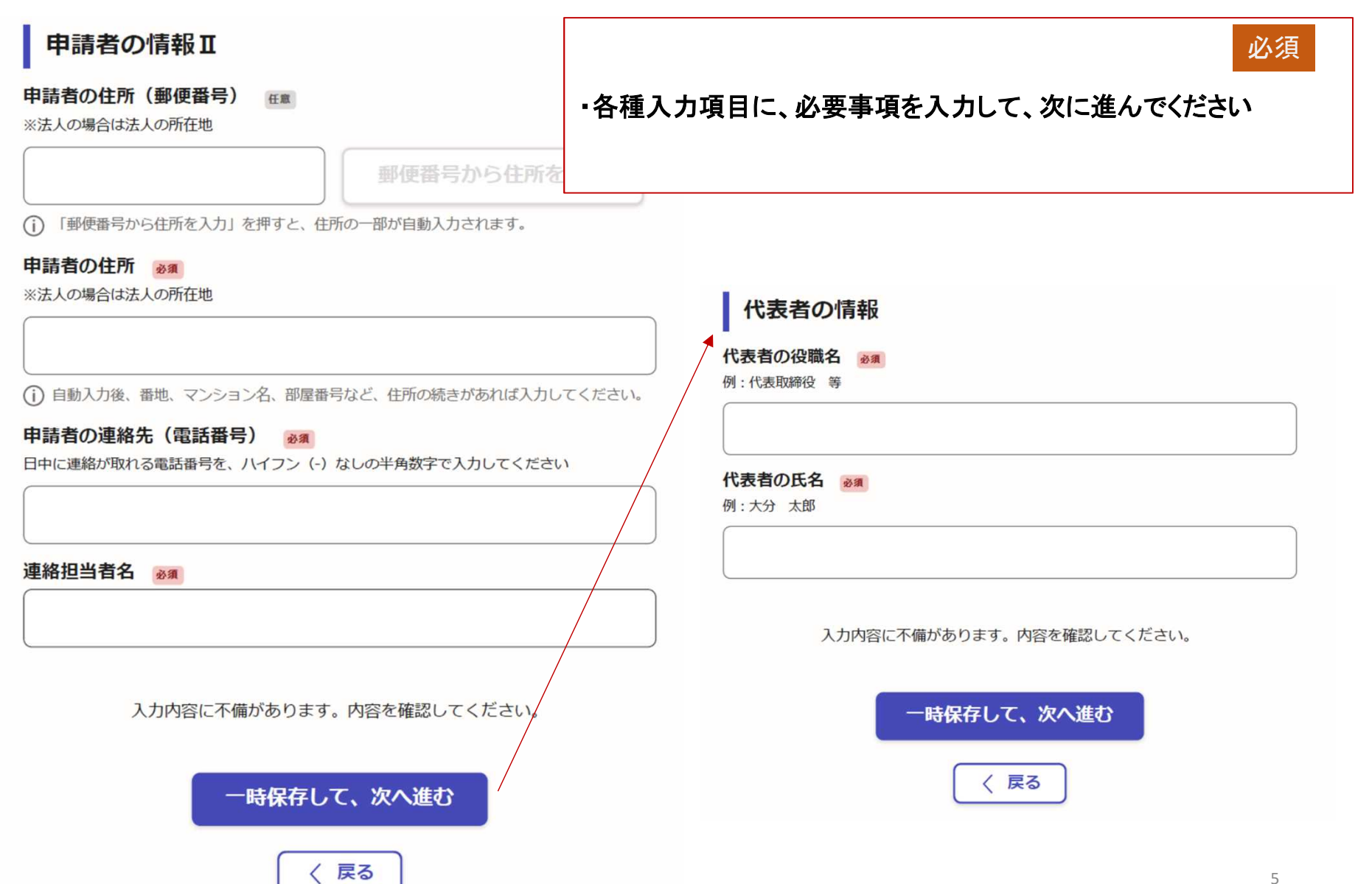

## 項目の入力について⑤

### 申請について

#### 申請種別を選択してください。 あま

※登録有効期限が申請日より前の日付である場合 (登録有効期限切れの場合)、登録更新ではな く新規登録(登録有効期限切れのため)を選択してください。

○ 新規登録

◎ 登録更新

○ 新規登録 (登録有効期限切れのため)

#### 登録番号入力 必須

半角数字のみ11桁で入力してください。

### 登録有効期限 ※ 3

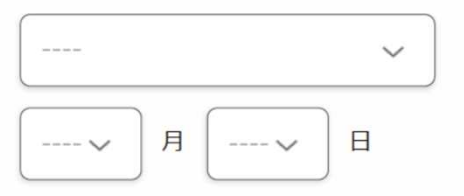

入力内容に不備があります。内容を確認してください。

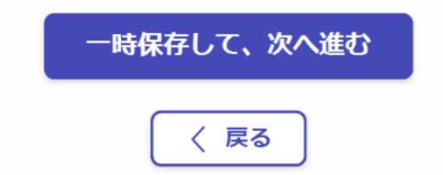

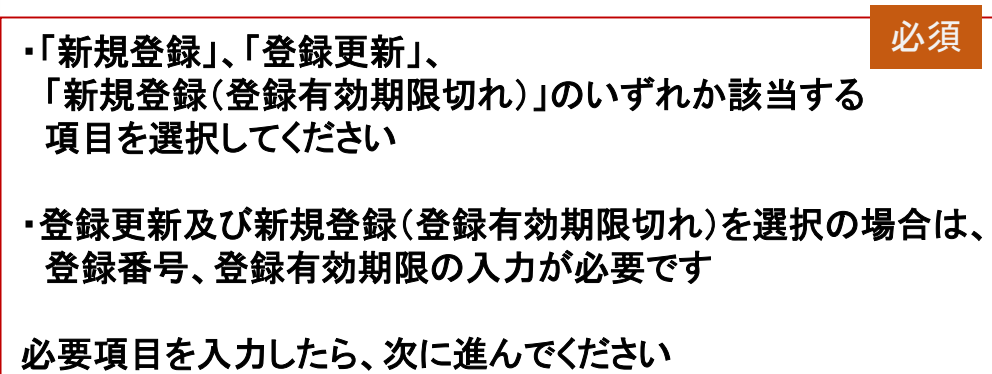

## 項目の入力について⑥(申請様式・添付書類)

### 添付書類

#### 第一種フロン類充填回収業者登録 (登録更新) 申請書 (様式第1) 申請書は大分県ホームページの生活環境部 > 循環社会推進課 > 第一種フロン類充填回収業者の 青務 (フロン排出抑制法)にあります。

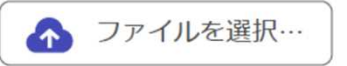

#### 以下の書類を郵送してください。 必须

同意として下記の項目にチェックしてください。 郵送先:〒870-8501 大分市大手町3-1-1 大分県牛活環境部循環社会推進課

履歴事項全部証明書 (登記簿謄本) の原本を郵送します。※発行 日より三か月以内、コピー提出不可

#### フロン類回収設備の所有権(使用する権原)を有することを証する書類

#### 必须

スキャンデータを添付してください。

①自ら所有…購入契約書、納品書、領収書、購入証明書等の写しのいずれか。

②借用等…借用契約書、共同使用規定書、管理要領書等の写しのいずれか。

※紛失などの理由により、書類を提出できない場合は、フロン類の回収設備の写真(全体写真及 びメーカー・型式がわかる写真)及びフロン類の回収設備を所有している旨の申立書を提出して ください。

入力し終えたらクリック

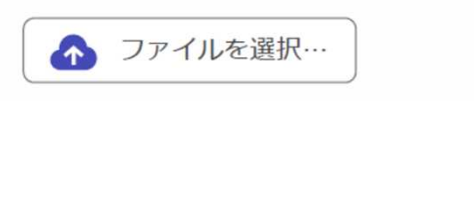

一時保存して、次へ進む

#### フロン類回収設備の種類及びその設備の能力を説明する書類 & @

スキャンデータを添付してください。

①申請時の内容が確認できる取扱説明書、仕様書、カタログ等の書類。 ※能力が200g/分未満の場合「充填量50kg以上の第一種特定製品」からの回収はできません。

▲ ファイルを選択…

#### 法第29条第1項各号(欠格要件)に該当しないことを説明する書類

スキャンデータを添付してください。 申請者が法第29条第1項各号(欠格要件)に該当しないことを証明する書類。 ※大分県ホームページの生活環境部 > 循環社会推進課 > 第一種フロン類充填回収業者の責務 (フロン排出抑制法) にある申立書でも可。

ファイルを選択…

#### 充填・回収を自ら行う者又は立ち会う者の資格証明書等 ※※

スキャンデータを添付してください。 充填・回収を自ら行う者又は立ち会う者の資格証明書や受講証明書等。

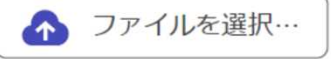

その他添付書類 #m (最大5件まで入力可能

その他添付がある場合は「追加する」を押下して必要書類を添付してください。 「もう1件追加する」を押下して最大5ファイルまで添付可能です。

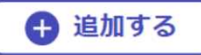

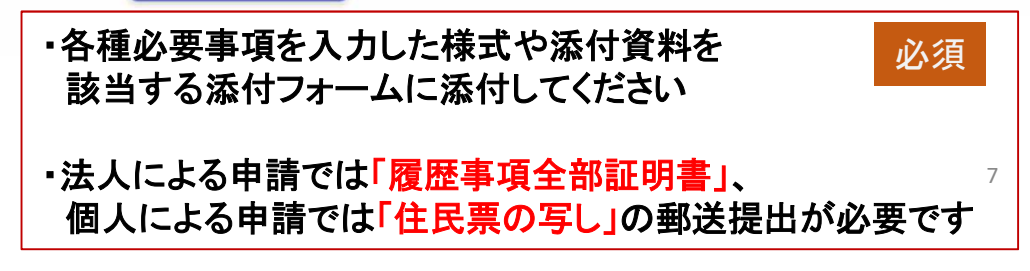

## 項目の入力について⑦(申請手数料の確認)

### 登録申請手数料

#### 登録申請手数料について 必須

登録申請手数料として5,000円発生いたします。

お支払いについては、申請後にこちらから請求いたしますので、請求受領後にお支払いくださ

 $\mathsf{L}_{\mathsf{L}}$ 

同意として以下の項目にチェックをお願いします。

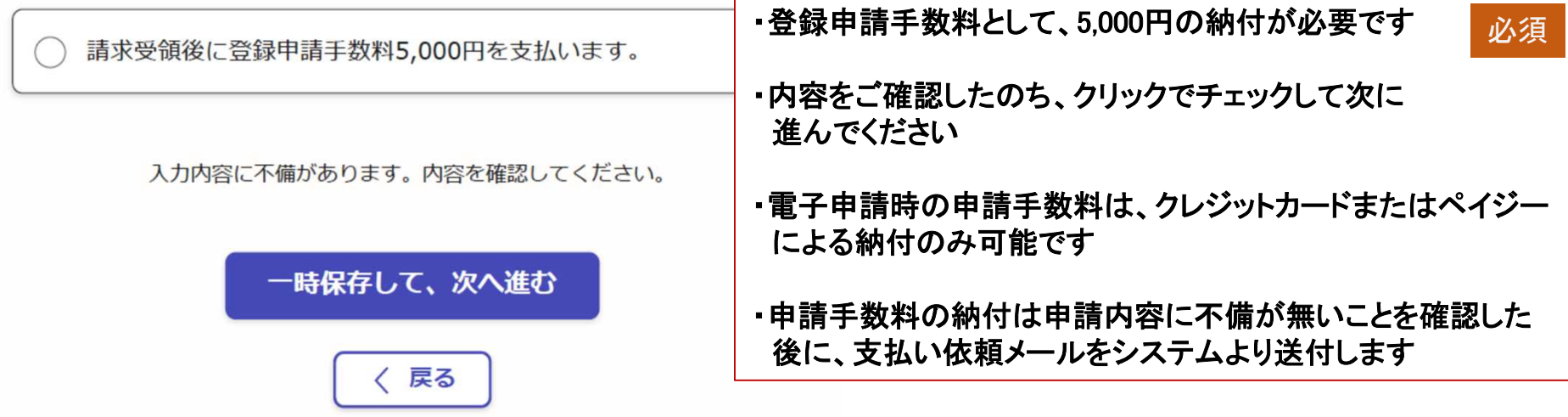

## 項目の入力について⑧(本人確認書類の提出確認)

### 本人確認書類の郵送について

※下記書類については、郵送する必要がありますのでご注意ください。 郵送先: 〒870-8501 大分市大手町3-1-1 大分県生活環境部循環社会推進課

チェックして次にお進みください。 必須

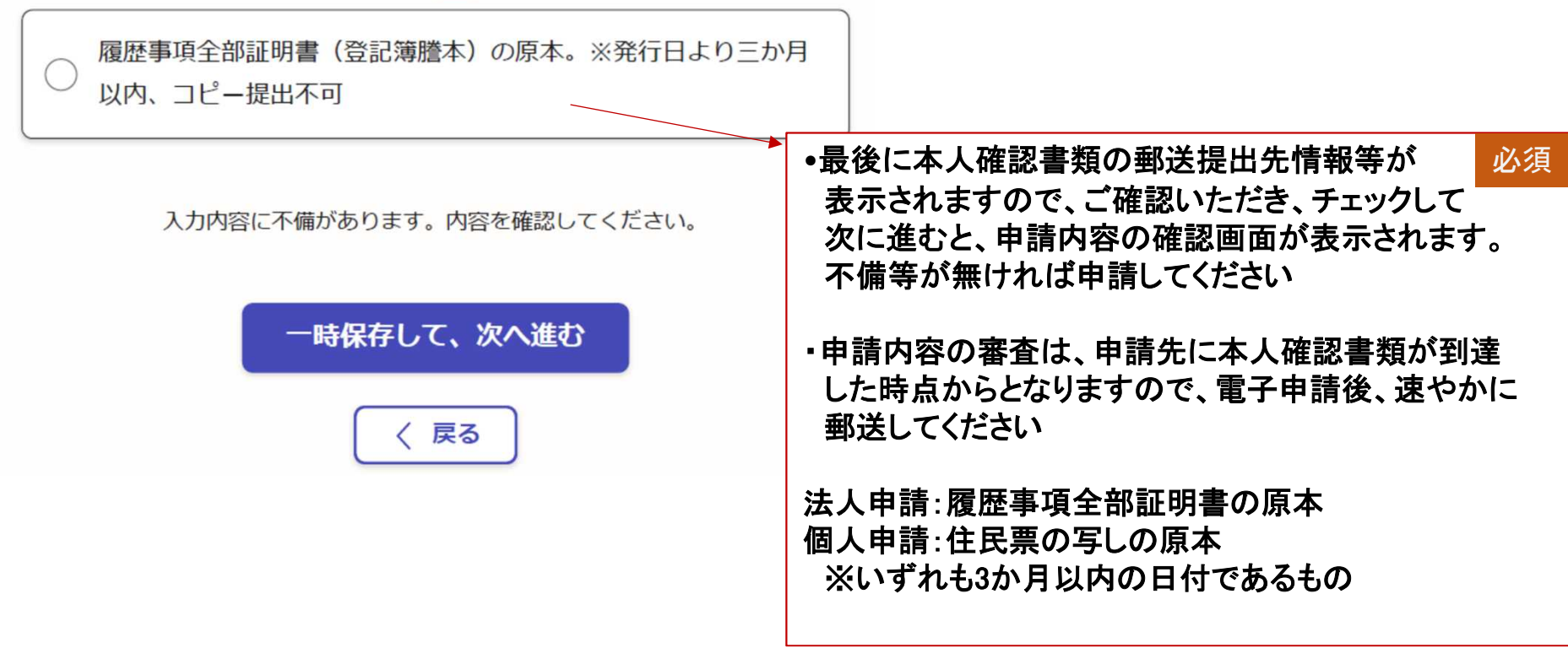

## 申請受付完了

### ・申請後は、登録したメールアドレス宛に以下のような受付お知らせメールが送信されます

標題 大分県 第一種フロン類充填回収業者登録・更新申請【テスト用】 申請受け付けのお知らせ

「大分県 第一種フロン類充填回収業者登録・更新申請【テスト用】」の申請を受け付けいたしました。申請内容を確認後、順次処理を行いますので、今しばらくお待ちください。

- 申請の種類 大分県 第一種フロン類充填回収業者登録・更新申請【テスト用】
- 申請日時

申請の詳細は、以下のURLからご確認いただけます。 ttps://

申請内容は、当該**URL**のリンク先から確認できます

※本メールは送信専用アドレスからお送りしています。ご返信いただいても受信できかねます。 ※本オンライン申請サービスは、株式会社グラファーが大分県公式サービスとして運営しています。 ※ご不明点やご質問は、大分県で受け付けています。大分県まで直接お問い合わせください。

### 申請手数料の支払いについて①(支払い依頼)

### ・申請内容や添付書類等に不備がない場合、申請手数料の支払い依頼を行います

### ・支払い依頼は、以下のようなメールが申請時のメールアドレスに届きます

標題 第一種フロン類充填回収業者登録・更新申請【テスト用】 支払い依頼のお知らせ

大分県「第一種フロン類充填回収業者登録・更新申請【テスト用】」の支払いを行ってください。

- 申請の種類 第一種フロン類充填回収業者登録・更新申請【テスト用】
- 合計金額 5.000 円
- 申請番号 申請番号に間違いがないかご確認ください6886-4
- 支払い依頼日時  $2024 -$
- 以下のURLから支払いを行ってください。 **URL**のリンク先にアクセスし、申請手数料をお支払いください ttps://s

■ 大分県からのメッセージ

※本メールは送信専用アドレスからお送りしています。ご返信いただいても受信できかねます。 ※本オンライン申請サービスは、株式会社グラファーが大分県公式サービスとして運営しています。 ※ご不明点やご質問は、大分県で受け付けています。大分県まで直接お問い合わせください。

## 申請手数料の支払いについて2

・支払い依頼メール中の**URL**にアクセスすると、以下のように支払い手続きを進めることができます

・金額を確認のうえ、「支払いに進む」をクリックしてください

### 第一種フロン類充填回収業者登録・更新申請【テスト 用】

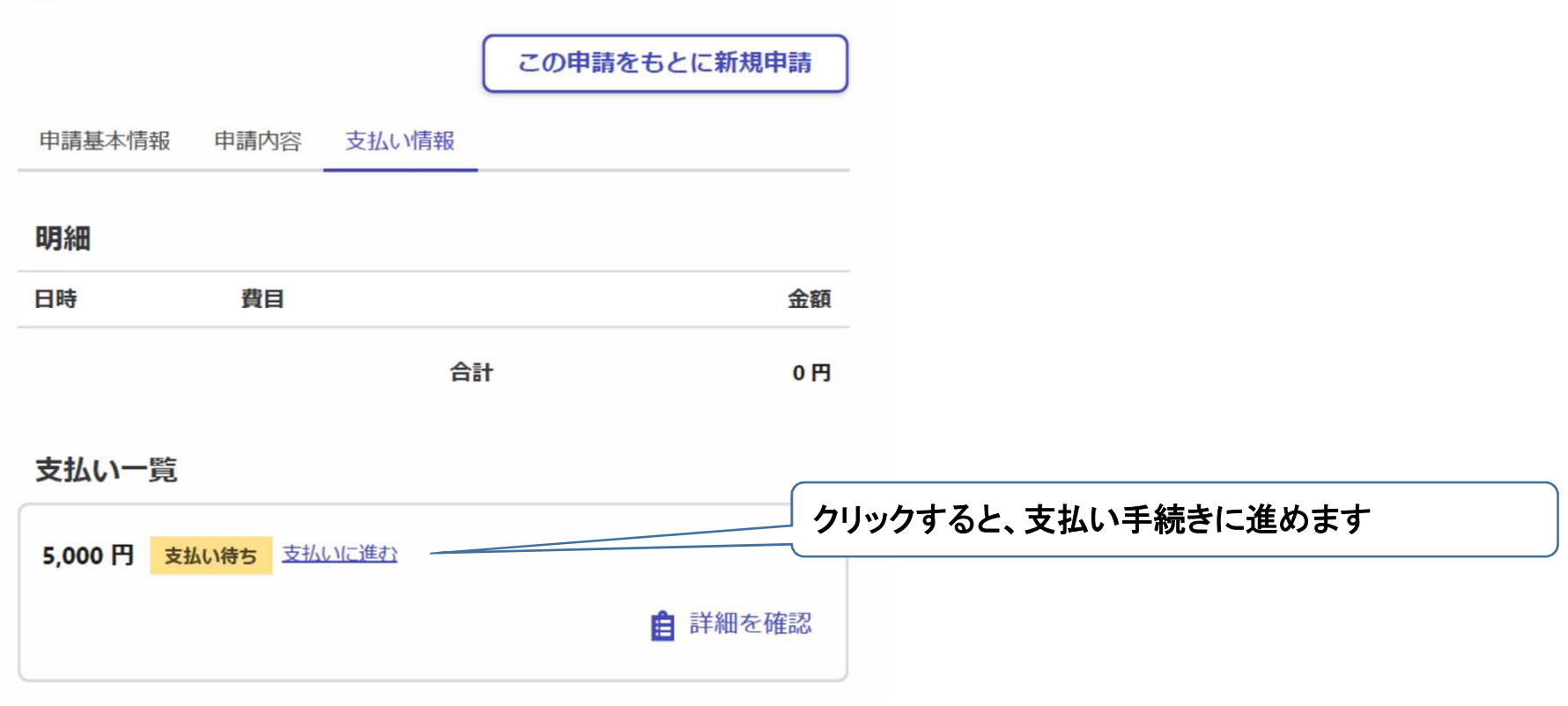

## 申請手数料の支払いについて③

- ・手数料の明細と支払い方法が表示されますので、金額をご確認いただき、クレジットカード またはペイジーによる支払いのどちらかを選択して下さい
- ・ペイジーによる支払い方法については、ページ右下の「**Pay-easy(**ペイジー)とは」をクリックして、 ご確認ください

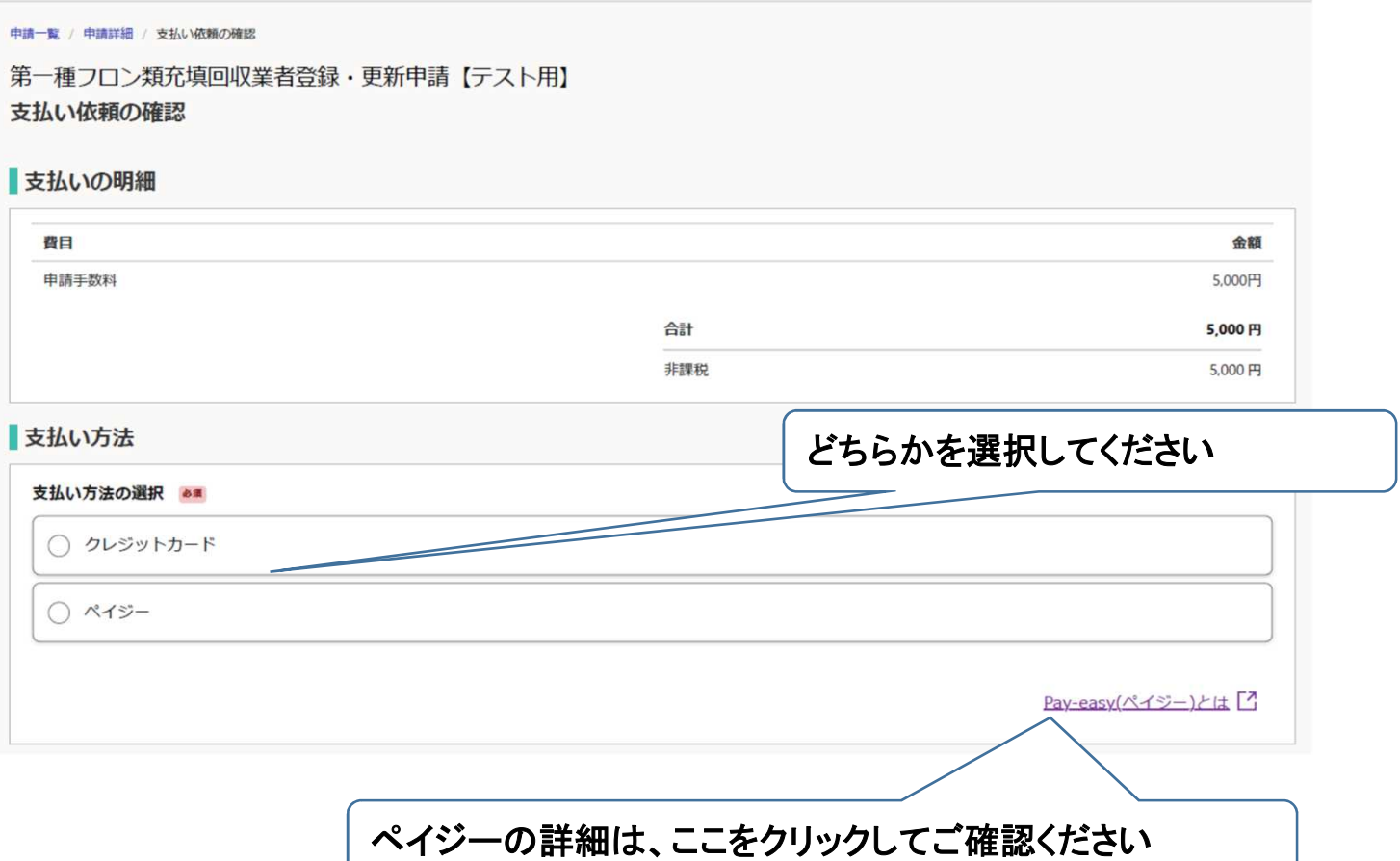

## 申請手数料の支払いについて④、⑤(クレジットカードの場合)

・クレジットカードによるお支払いの場合は、カード情報を登録して、支払い手続きを進めて下さい ・お支払いが完了すると、「支払い一覧」項目の金額横に「支払い済み」と表示されます

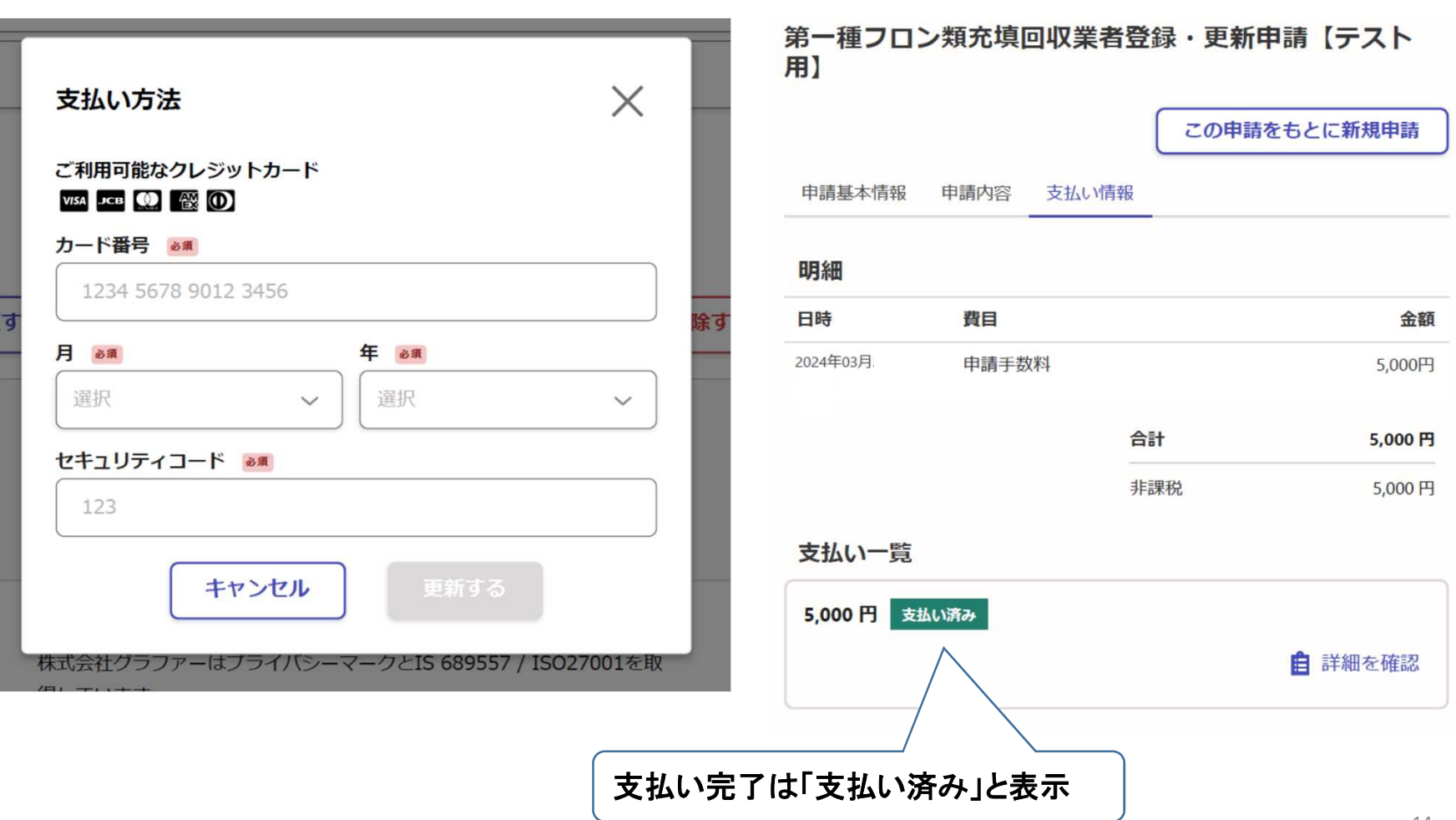

### 手続き完了

・県にて申請手数料のお支払いが確認できた後に、申請手続きの完了処理を行います

・申請手続きが完了したときには、申請したメールアドレスに以下のような「申請処理完了」メール が届きます

・申請処理完了メールが届きましたら、申請者の方々による手続きは完了です 県にて事業者登録関係の事務手続きを行います

・お手元に県からの「第一種フロン類充填回収業者登録通知書」が届きましたら、登録完了です 通知書が届くまでお待ちいただきますようお願いいたします

標題 大分県 第一種フロン類充填回収業者登録・更新申請【テスト用】 処理完了のお知らせ

「大分県 第一種フロン類充填回収業者登録・更新申請【テスト用】」の処理が完了いたしました。

■ 申請の種類 大分県 第一種フロン類充填回収業者登録・更新申請【テスト用】

■ 申請日時

申請の詳細は、以下のURLからご確認いただけます。 ttps://

※本メールは送信専用アドレスからお送りしています。ご返信いただいても受信できかねます。 ※本オンライン申請サービスは、株式会社グラファーが大分県公式サービスとして運営しています。 ※ ご不明点やご質問は、大分県で受け付けています。大分県まで直接お問い合わせください。

### ※注意※ 修正がある場合もメールが届きますので、必要な修正を行い、再度申請してください